# Package 'chroGPS'

December 18, 2019

<span id="page-0-0"></span>Type Package

Title chroGPS2: Generation, visualization and differential analysis of epigenome maps

Version 2.4.0

Date 2019-05-31

Author Oscar Reina, David Rossell

Maintainer Oscar Reina <oscar.reina@irbbarcelona.org>

- Description We provide intuitive maps to visualize, analyze and compare the association between genetic elements based on their epigenetic profiles. The approach is based on Multi-Dimensional Scaling, and includes a parallelized implementation for handling high dimensional datasets. We provide several sensible distance metrics, and adjustment procedures to remove systematic biases typically observed when merging data obtained under different technologies or genetic backgrounds. We also provide functions and methods to perform differential analysis of epigenome maps at factor and gene level.
- License GPL  $(>=2.14)$
- Depends R (>= 3.2.0), GenomicRanges, IRanges, methods, Biobase, MASS, graphics, stats, changepoint
- #Imports graphics, cluster, DPpackage, ICSNP
- Imports cluster, DPpackage, ICSNP, ellipse, vegan
- Enhances parallel, XML, rgl, gplots, pheatmap, ChIPpeakAnno, org.Dm.eg.db, caTools, plotly
- Collate adjustPeaks.R distGPS.R domainDist.R mds-class.R mds.R procrustesAdj.R clusGPS.R geneSetGPS.R getmodEncode.R gff2RDList.R gps2xgmml.R diffFactors.R diffGenes.R mergeReplicates.R profileClusters.R rankFactorsbyDomain.R rankFactorsbyProfile.R

# LazyLoad yes

- biocViews Epigenetics, Clustering, ChIPchip, ChIPSeq, HistoneModification, Visualization, DataRepresentation, ImmunoOncology
- git\_url https://git.bioconductor.org/packages/chroGPS
- git branch RELEASE 3 10

git\_last\_commit 3f20425

git\_last\_commit\_date 2019-10-29

Date/Publication 2019-12-17

# <span id="page-1-0"></span>R topics documented:

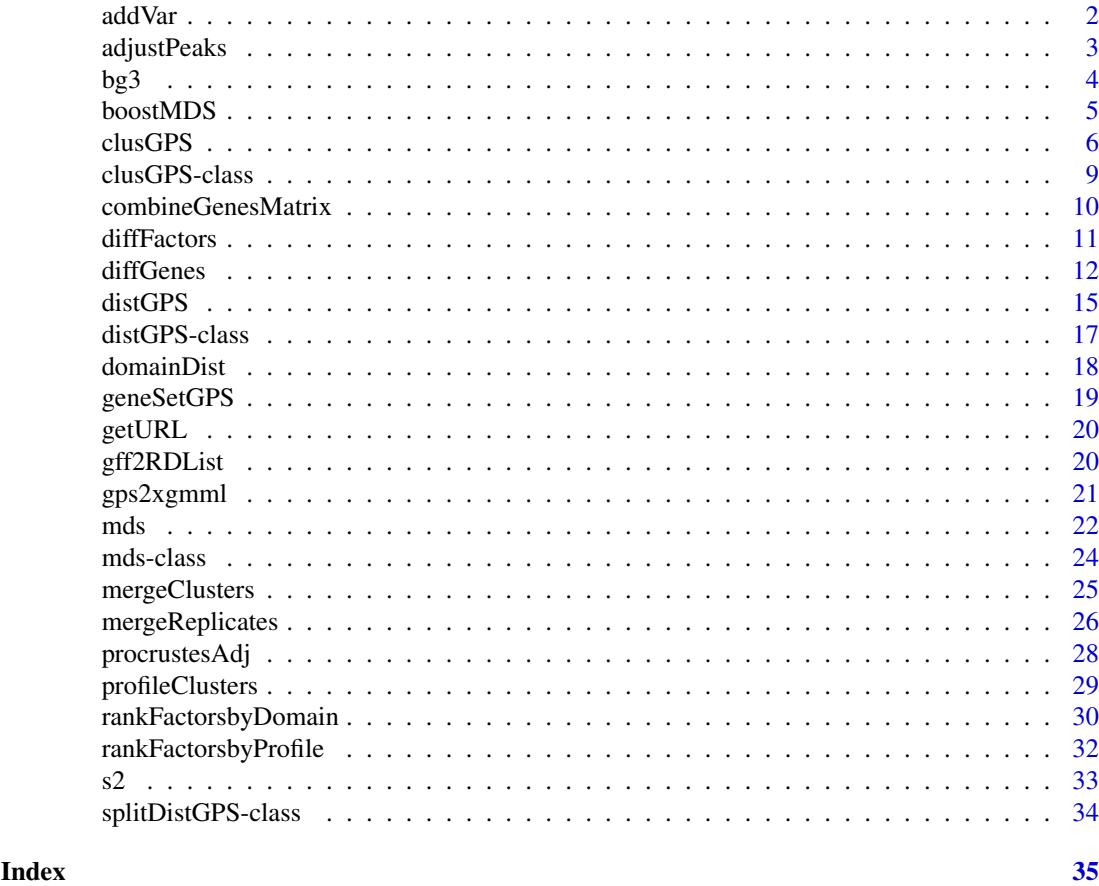

addVar *Plot vector of a quantitative variable over a MDS map.*

# Description

Given a quantitative variable as a numeric vector with one element for each point on a MDS map, calculate and plot the weight vector corresponding to that variable.

# Usage

```
addVar(mds1, z, plot = TRUE, label = "z", pos = 3, ...)
```
# Arguments

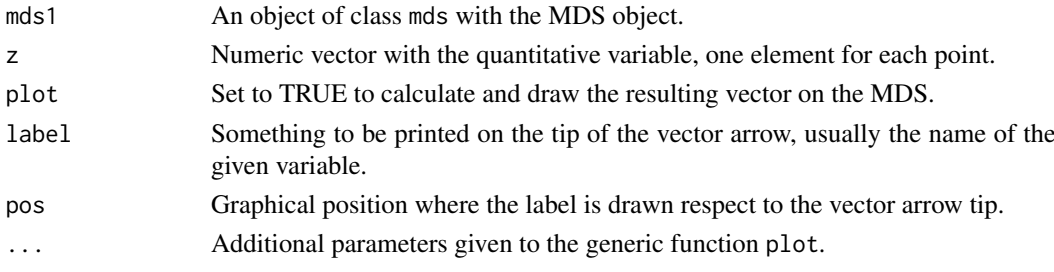

#### <span id="page-2-0"></span>adjustPeaks 3

# Value

A named list with the vector components.

# Examples

# Not run # See chroGPS-manual.pdf for examples.

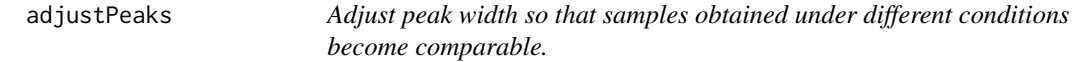

# Description

Peaks obtained under different conditions (e.g. chip-chip, chip-seq, mnase-seq) are typically not comparable in terms of their width. adjustPeaks modifies the mean and SD of the peak width distribution for each condition, so that they become equivalent to the condition with widest peaks. See details.

# Usage

adjustPeaks(x, adjust, sampleid, logscale = TRUE)

# Arguments

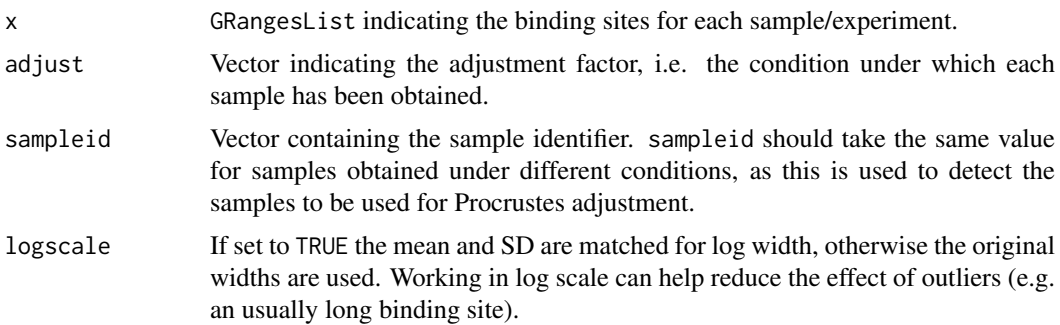

# Details

In a sense, the peak calling resolution is decreased so that they become comparable to the less precise technology (notice that there is no reliable way to increase the precision given by a lowresolution technology).

#### Value

GRangesList object with adjusted widths.

# Methods

signature(x='GRangesList') Each element in x contains the binding sites for a different sample. The start, end and chrosomome of each binding sites should be accessed via start, end and space.

# <span id="page-3-0"></span>See Also

[procrustesAdj](#page-27-1) for an alternative, more general, adjustment based on Procrustes. [distGPS](#page-14-1) for computing distances, [mds](#page-21-1) to create MDS-oriented objects.

#### Examples

#See examples in help(procrustesAdj)

bg3 *Sample binding site and related data from BG3 cell line in Drosophila melanogaster.*

# Description

chroGPS example dataset including ChIP-CHIP (modEncode) and ChIP-Seq (NCBI GEO GSE19325) data for Drosophila melanogaster BG3 cell line. The object toydists stores precomputed distGPS objects (called d,d2,d3) for the epigenetic factors used in the dynamic vignette that comes with the package.

# Usage

data(bg3)

#### Source

http://www.modencode.org http://www.ncbi.nlm.nih.gov/geo/query/acc.cgi?acc=GSE19325

# References

http://www.modencode.org http://www.ncbi.nlm.nih.gov/geo/

# See Also

s2 for the analog S2 cell line object. toydists for precomputed distance matrixes.

```
data(bg3)
class(bg3)
bg3
bg3names$Factor
# See vignette examples for several uses of these datasets.
```
<span id="page-4-0"></span>

Given a distance matrix and a valid MDS representation for it, improve the R-square correlation between observed and approximated distances until converged is reached for a given threshold.

# Usage

```
boostMDS(D, Y, rate = 0.01, maxit = 50, tol = 0.001, samplesize,
verbose = TRUE, scale = FALSE, seed = 149, plt = FALSE, mc.cores = 1)
```
# Arguments

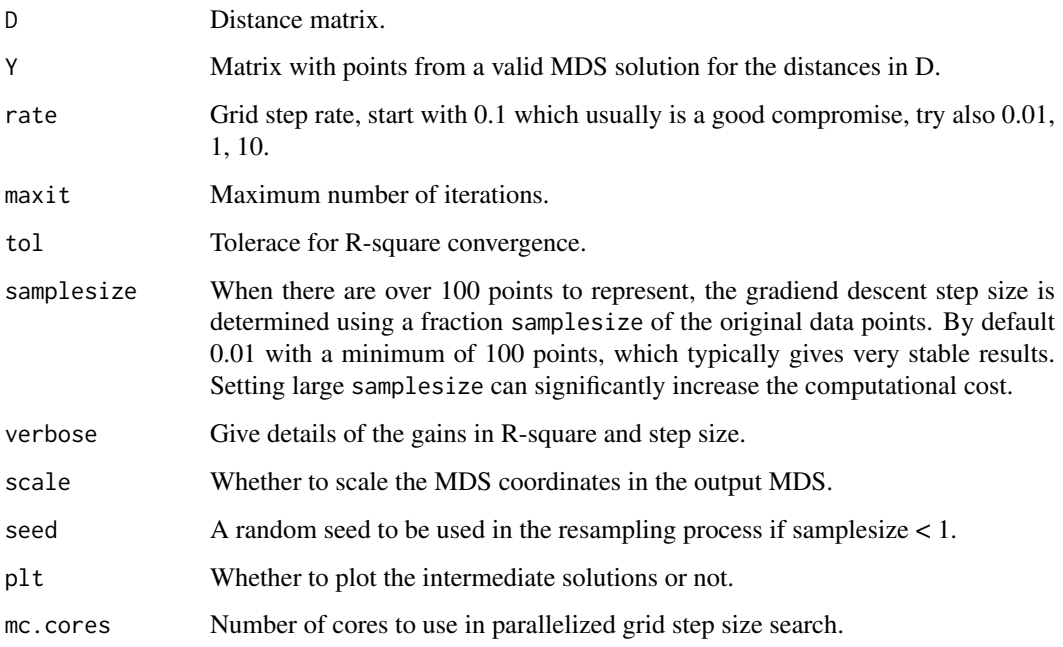

#### Value

The function returns a matrix with the coordinates of a valid MDS solution for distance matrix D where the R-square correlation has been improved. However, have in mind that an MDS solution with better R-square does not necessarily mean the solution is easier to interpret. As with any MDS approach, a balance must be found between pure 'technical' goodness-of-fit and usefulness of the delivered solution in terms of answering the original hypothesis.

#### References

boostMDS is based on hitMDS (High-Throughput Multidimensional Scaling, see see http://dig.ipkgatersleben.de/hitmds/hitmds.html for details)

<span id="page-5-0"></span>6 clusGPS clusGPS clusGPS clusGPS clusGPS clusGPS clusGPS clusGPS clusGPS clusGPS clusGPS clusGPS clusGPS clusGPS clusGPS clusGPS clusGPS clusGPS clusGPS clusGPS clusGPS clusGPS clusGPS clusGPS clusGPS clusGPS clusGPS clus

#### Examples

```
# Not run, see also chroGPS-manual.pdf file for examples
#data(geneSample)
#d = distGPS(geneSample,uniqueRows=TRUE)
#m = mds(d,type='isoMDS')
#m
#plot(m)
#m = boostMDS(d@d,m@points)
#plot(m)
```
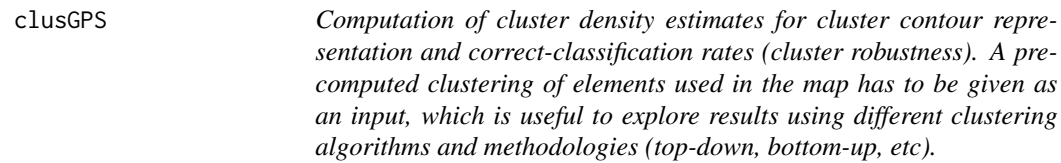

#### Description

After performing a pre-merging step so that all clusters have a minimum size, semiparametric bayesian density is estimated using a Dirichlet process mixture of normals. This is used both to compute bayesian mis-classification posterior probabilities (correct classification rates) and to estimate probability contours which can be visualized on the MDS map.

The functions contour2dDP and plotContour functions can be used to compute bayesian density estimates for a given set of elements (points) from a pre-generated 2D MDS object. These functions are used internally by clusGPS to draw cluster contours but are also useful to visualize other type of contours over the map (ie genes from a given Gene Ontology term, having a specific epigenetic mark of interest, etc).

The S4 accessors clusNames,tabClusters and clusterID retrieve information stored within a clusGPS object.

#### Usage

```
clusGPS(d, m, h, sel=NULL, id=NULL, grid, ngrid=1000, densgrid=FALSE, preMerge=TRUE, type = "hclust
"average", samplesize = 1, p.adjust = TRUE, k, mc.cores = 1,
set.seed = 149, verbose=TRUE, minpoints=70,...)
contour2dDP(x, ngrid, grid = NULL, probContour = 0.5, xlim, ylim,labels = "", labcex = 0.01, col = colors()[393], lwd = 4,
    lty = 1, contour.type = "single", contour.fill = FALSE,
minpoints=100, ...)
clusNames(clus)
tabClusters(clus,name)
clusterID(clus,name)
```
#### Arguments

d Object of class distGPS with the pairwise observed dissimilarities between elements.

<span id="page-6-0"></span>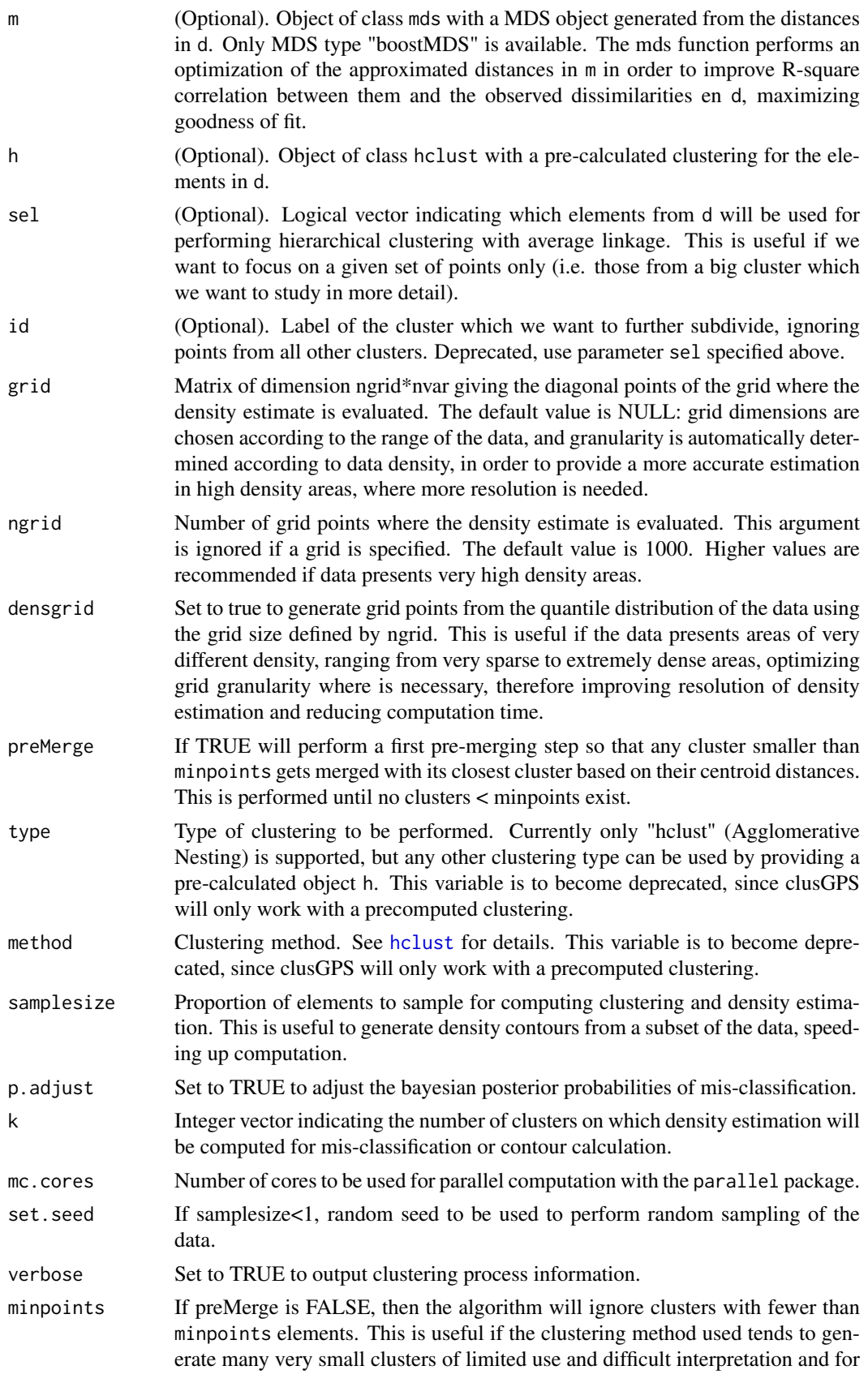

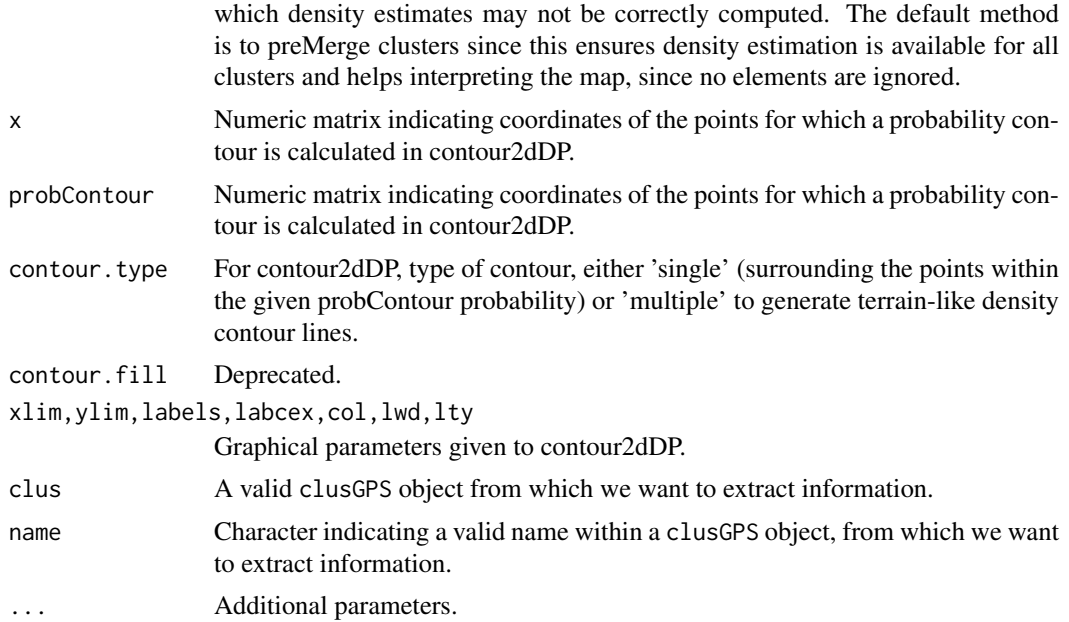

# Value

The function clusGPS returns an object of class clusGPS. See help for clusGPS-methods for details. contour2dDP returns a DPdensity object with density contour information which can be plotted as 2D contours with our plotContour function, as well as with the plot function from the DPpackage package.

# Methods

- signature( $d='distGPS'm='mds'$ ) Hierarchical clustering is performed for the elements whose pairwise distances are given in d. For each cluster partition given in k, cluster identity for each element is returned, and semiparametric bayesian density estimation is computed using the point density information from m.
- plot signature(m = "clusGPS"): S4 plot method for clusGPS objects.
- clusNames signature(m = "clusGPS"): Retrieves names of the clustering configurations stored in clusGPS objects, one for each distance threshold indicated in k, that get automatically named accordingly.
- tabClusters signature(m = "clusGPS"): Returns a table with the number of elements in each of the clusters found for an existing clustering configuration with name name within the clusGPS object.
- clusterID signature(m = "clusGPS"): Returns a vector of cluster assignments for all the elements in an existing clustering configuration name within the clusGPS object.

# Author(s)

Oscar Reina

#### Examples

# Not run # data(s2) # # Computing distances

#### <span id="page-8-0"></span>clusGPS-class 9

```
# d <- distGPS(s2.tab,metric='tanimoto',uniqueRows=TRUE)
# # Creating MDS object
# mds1 <- mds(d,type='isoMDS')
# mds1
# plot(mds1)
# Precomputing clustering
# h <- hclust(as.dist(d@d),method='average')
# # Calculating densities (contours and probabilities), takes a while
# clus <- clusGPS(d,mds1,preMerge=TRUE,k=max(cutree(h,h=0.5)))
# # clus contains information for contours and probabilities
# plot(clus,type='contours',k=125,lwd=3,probContour=.75)
# plot(clus, type='stats', k=125, ylim=c(0,1))# plot(clus,type='avgstat')
# plot(clus,type='density',k=3,ask=TRUE,xlim=range(mds1@points),ylim=range(mds1@points))
```
clusGPS-class *Class* "clusGPS"

#### Description

Agglomerative Nesting for a distGPS object. Contains probability contours and bayesian posterior probability of mis-classification for the clusters evaluated.

#### Details

Parameters for the S4 plot method for mds objects.

Object of class "mds" with a 2D or 3D Multidimensional Scaling to be plotted.

drawlabels: TRUE to use rownames of the MDS points as text labels.

labels: Alternative character vector giving the text labels for the MDS points.

plantar: If a 3D MDS is used, set plantar to TRUE to plot projected views of the MDS using XY, YZ and XZ axis decomposition.

point.cex: Size of the points / spheres for the MDS plot.

text.cex: Size of text labels for the MDS points.

text.pos: Alignment position of the text labels respective to its points (1,2,3,4).

point.col: Color for the MDS points / spheres.

text.col: Color for the MDS text labels.

point.pch: PCH type for the MDS points.

type.3d: Use 'p' for points, 's' for spheres.

radius: Radius for the spheres on a 3D MDS plot. Automatically generated from point.cex and the number of points in the MDS.

app: Appearance of the 3D spheres on a 3D MDS plot, can be 'fill', 'lines', 'grid'.

- alpha: Number between 0 and 1 with the level of transparency to be used on spheres on a 3D MDS.
- scalecol: Set to TRUE to use a color scale for points, for instance to color points (genes) according to their expression level on a chroGPS-genes MDS plot.
- scale: Scale to use to generate scale colors (for instance normalized gene expression for each element (gene) on chroGPS-genes MDS).

palette: Color palette to be used for scale colors.

# <span id="page-9-0"></span>Objects from the Class

Objects can be created by calls of the form new("clusGPS",...).

# Slots

h: Object of class "hclust" with Agglomerative Nesting or user-provided cluster object.

- clus: Object of class "list" with probability contour and bayesian posterior probability of misclassification information for the clusters evaluated.
- adjusted: Object of class "logical" indicating if bayesian posterior probabilities of mis-classification are adjusted for multiple testing.

# Author(s)

Oscar Reina

# Examples

showClass("clusGPS")

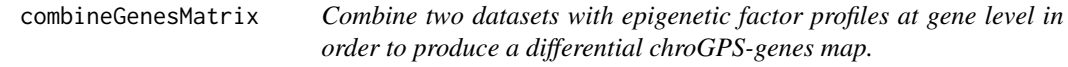

# Description

Combine two datasets with epigenetic factor profiles at gene level in order to produce a differential chroGPS-genes map.

# Usage

```
combineGenesMatrix(x, y, label.x, label.y, minFactors = 10, minGenes = 1000)
```
# Arguments

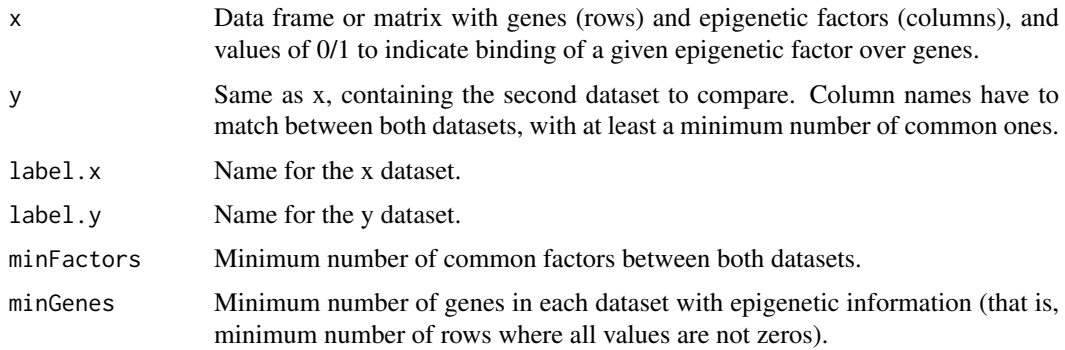

# Value

A matrix with the combined epigenetic profile dataset to perform differential analysis.

#### <span id="page-10-0"></span>diffFactors and the contract of the contract of the contract of the contract of the contract of the contract of the contract of the contract of the contract of the contract of the contract of the contract of the contract o

#### Author(s)

Oscar Reina.

# See Also

See also distGPS, mds, diffGenes.

# Examples

```
## Not run
## See example in diffGenes function.
```
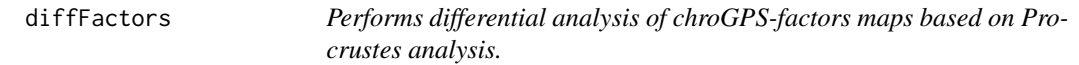

# Description

The function uses Procrustes analysis to compare two chroGPS-factors MDS solutions, providing a visual map highlighting differences and a ranked list of Procrustes squared errors between analog replicated factors in both maps.

# Usage

```
diffFactors(m1,m2,name1='mds1',name2='mds2',minPoints=10,poslegend='topleft',plot=TRUE,pointcol.
```
# Arguments

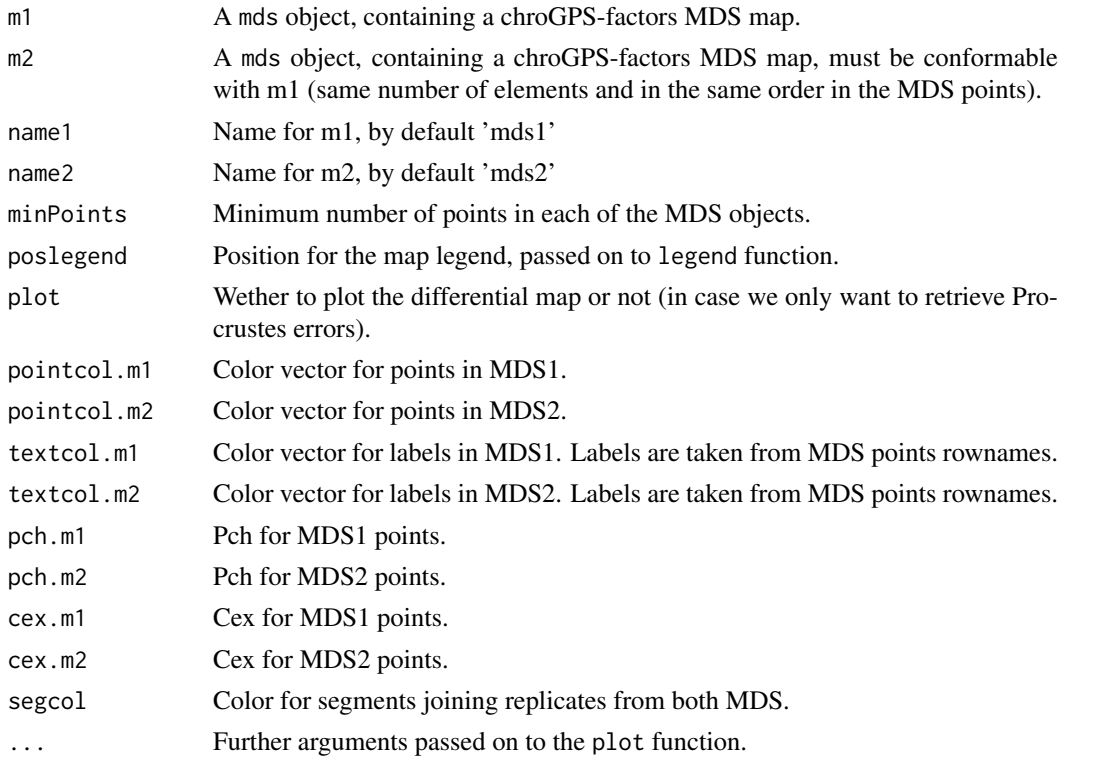

#### <span id="page-11-0"></span>Value

The function returns a data frame with Procrustes errors between paired replicates in both chroGPSfactors MDS maps.

# Author(s)

Oscar Reina.

# See Also

See functions distGPS, mds for generating chroGPS-factors maps.

#### Examples

```
## Not run
```

```
data(s2)
data(repliSeq)
library(gplots)
```

```
# Modify colors and add some transparency
fnames <- s2names$Factor
s2names$Color[s2names$Color=='grey'] <- 'orange'
fcolors <- paste(col2hex(s2names$Color),'BB',sep='')
bcolors <- paste(col2hex(s2names$Color),'FF',sep='')
```

```
# Select time points to compare
m1 <- m.origs[['Early.Mid']]
m2 <- m.origs[['Late']]
```

```
## Perform differential Procrustes analysis
pp <- diffFactors(m1,m2)
```

```
## Plot both maps before and after adjustment
m3 < - pp$mds3
plot(0,xlim=c(-1,1),ylim=c(-1,1),xlab='',ylab='',xaxt='n',yaxt='n',col='NA')
segments(m1@points[,1],m1@points[,2],m3@points[,1],m3@points[,2],col='red')
par(new=TRUE)
plot(m1,drawlabels=TRUE,labels=s2names$Factor,point.pch=19,point.cex=4,text.cex=0.75,point.col=s2names$Col
par(new=TRUE)
plot(m3,drawlabels=TRUE,labels=s2names$Factor,point.pch=19,point.cex=4,text.cex=0.75,point.col=s2names$Dar
## Plot Procrustes errors
```

```
pp <- pp$procrustes
par(las=1,mar=c(4,12,4,4)); barplot(sort(residuals(pp),decr=TRUE),horiz=TRUE, xlim=c(\emptyset,max(residuals(pp))+1hist(residuals(pp),breaks=50)
```
diffGenes *Performs differential analysis of chroGPS-genes maps based on Bayesian Correct Classification Rates.*

#### diffGenes and the set of the set of the set of the set of the set of the set of the set of the set of the set of the set of the set of the set of the set of the set of the set of the set of the set of the set of the set of

#### Description

The function uses Bayesian posterior probability of correct classification (CCR) of chroGPS-genes maps as computed by the clusGPS function to identify statistically significant epigenetic changes between two different backgrounds (technical and/or biological). The functions find.fdr and find. threshold are used internally to compute approximated FDRs from a vector of input posterior probabilities of correct classification (CCRs).

### Usage

```
diffGenes(xy,m,clus,label.x,label.y,clusName=NULL,fdr=TRUE,mc.cores=1)
```
#### Arguments

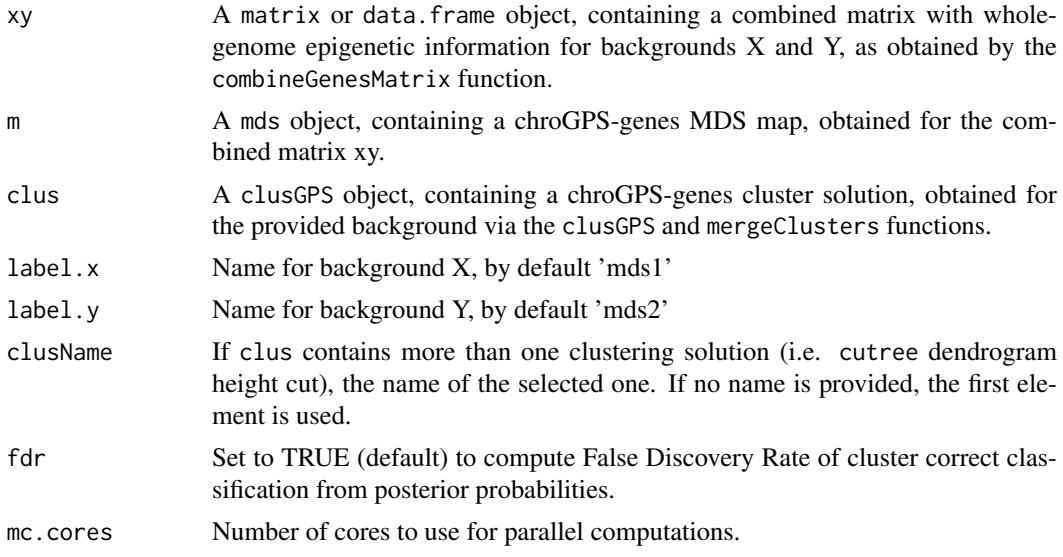

# Value

The function returns a data frame with posterior probabilities and FDRs of cluster classifications for all genes in backgrounds X and Y, so that significant changes can be traced and reported easily.

# Author(s)

Oscar Reina.

# See Also

See functions distGPS, mds, clusGPS, profileClusters for generating chroGPS-genes maps. See function plotTransitions for examples on how to visualize differential gene maps results.

- # Summarize factor replicates with method 'any' so that 1 replicate
- # having the mark is enough
- # Assuming s2.tab and bg3.tab contain the full datasets for dm3 genome
- # and all factors used in Font-Burgada et al.
- # s2.tab <- mergeReplicates(s2.tab,s2names\$Factor,'any')
- # bg3.tab <- mergeReplicates(bg3.tab,bg3names\$Factor,'any')

```
# Join, use common factors. Then use common genes only from those that
# have at least one mark in both s2 and bg3
# x <- combineGenesMatrix(s2.tab,bg3.tab,'S2','BG3')
# Build map and cluster as always
# d <- distGPS(x,metric='tanimoto',uniqueRows=TRUE)
# Not run
# m <- mds(d,type='classic',splitMDS=TRUE,split=0.16,mc.cores=4)
# mm <- mds(d,m,type='boostMDS',samplesize=0.005,mc.cores=6)
# unique(rownames(m@points)==rownames(mm@points)) # sanity check
# This should be incorporated in the function code...
#m@points <- m@points[rownames(d@d),]
#mm@points <- mm@points[rownames(d@d),]
# Cluster
# h <- hclust(as.dist(d@d),method='average')
# clus \leq#clusGPS(d,mm,h,k=max(cutree(h,h=0.5)),ngrid=10000,mc.cores=8,recalcDist=FALSE,verbose=FALSE)
# clus.merged <- mergeClusters(clus,brake=0,mc.cores=8)
# clus
# clus.merged
# Use new function to profile clusters
# pc <- profileClusters2(x,clus.merged,normalize=TRUE)
# pheatmap(pc,trace='none',scale='none',col=bluered(100))
# Perform differential analysis
# x.diff <- res <-# diffGPS.clus(x.mm.clus.merged.label.x='S2',label.y='BG3',clusName=clusNames(clus.merged)[1],fdr=TRUE,mc.ores=
# write.csv(x.diff,'diffgenes_fdrest.csv')
# Select genes changing clusters with FDR 0.05
# xx.diff <- x.diff[x.diff$ClusID.S2!=x.diff$ClusID.BG3 &
# x.diff$FDR.S2<0.25 & x.diff$FDR.BG3<0.25,]
# xx.diff$CC <- paste(xx.diff$ClusID.S2,xx.diff$ClusID.BG3,sep='.')
# head(sort(table(xx.diff$CC),decreasing=TRUE))
# write.csv(xx.diff,'kk_fdrest2.csv')
# Perform enrichment test using getEnrichedGO from chippeakanno package
# library(ChIPpeakAnno)
# library(org.Dm.eg.db)
# enriched.GO <- lapply(c('2.9','5.2'),function(cc) {
# fbid <- as.character(xx.diff$geneid[xx.diff$CC==cc])
# if (length(fbid)>=25)
# ans <-# getEnrichedGO(annotatedPeak=fbid,orgAnn='org.Dm.eg.db',maxP=0.05,multiAdjMethod='BH')
# else ans <- NULL
# return(ans)
# })
# names(enriched.GO) <- c('2.9','5.2')
# enriched.GO <- enriched.GO[unlist(lapply(enriched.GO,length))>0]
```

```
# enriched.GO <- lapply(enriched.GO,function(x) lapply(x,function(y)
```
#### <span id="page-14-0"></span>distGPS and the state of the state of the state of the state of the state of the state of the state of the state of the state of the state of the state of the state of the state of the state of the state of the state of th

```
# unique(y[,-ncol(y)])))
# lapply(enriched.GO,head)
# Plot results with diffGPS.plot function
# res.sel <- res[res$ClusID.S2!=res$ClusID.BG3,]
# Plot
```
# diffGenes.plot(x,mm,clus.merged,res.sel,transitions='10.2',label.x='S2',label.y='BG3',fdr1=0.25,fdr2=0.25)

<span id="page-14-1"></span>distGPS *Compute matrix with pairwise distances between objects. Several GPS metrics are available.*

# Description

The function computes pairwise distances between invididuals (e.g. samples or genes) according to a user-specified metric. Several metrics are available. The precise definition of each metric depends on the class of the first argument (see details section).

#### Usage

distGPS(x, metric='tanimoto', weights, uniqueRows=FALSE, genomelength=NULL, mc.cores=1)

#### Arguments

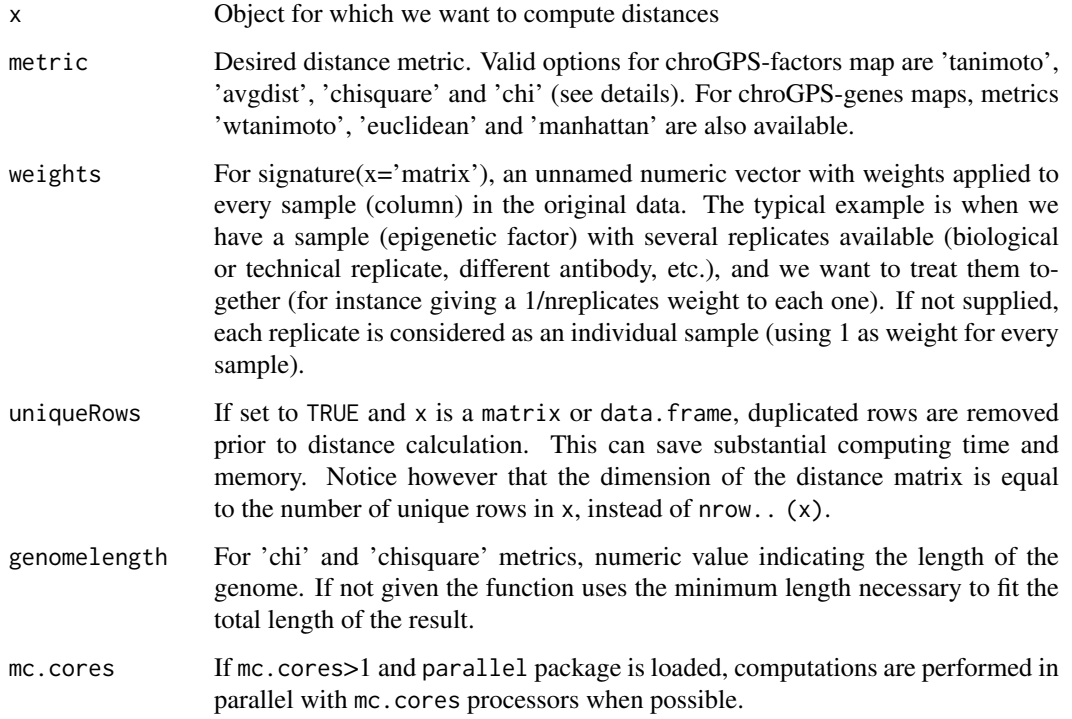

#### <span id="page-15-0"></span>Details

For GRangesList objects, distances are defined as follows.

Let a1 and a2 be two GRanges objects. Define as n1 the number of a1 intervals overlapping with some interval in a2. Define n2 analogously. The Tanimoto distance between a1 and a2 is defined as  $(n1+n2)/(nrow(z1)+nrow(z2))$ . The average distance between a1 and a2 is defined as .5\*(n1/nrow(z1) + n2/nrow(z2)). The wtanimoto distance in chroGPS-genes weights each epigenetic factor (table columns) according to its frequency (table rows). The chi-square distance is defined as the usual chi-square distance on a binary matrix B which is automatically computed by distGPS. The binary matrix B is the matrix with length(x) rows and number of columns equal to the genome length, where  $B[i, j] == 1$  indicates that element i has a binding site at base pair j. The chi distance is simply defined as the square root of the chi-square distance. Finally, euclidean and manhattan metrics have the same definition than in the base R function dist.

When choosing a metric one should consider the effect of outliers, i.e. samples with large distance to all other samples. Tanimoto and Average Distance take values between 0 and 1, and therefore outlying distances have a limited effect. Chi-square and Chi distances are not limited between 0 and 1, i.e. some distances may be much larger than others. The Chi metric is slightly more robust to outliers than the Chi-square metric.

For matrix or data. frame objects, x must be a matrix with 0's and 1's (or FALSE and TRUE). The usual definitions are used for Tanimoto (which is equivalent to Jaccard's index), Chi-square and Chi. Average overlap between rows i and j is simply the average between the proportion of elements in i also in j and the proportion of elements in j also in i.

# Value

Object of class distGPS, with matrix of pairwise dissimilarities (distances) between objects.

#### **Methods**

distGPS:

Each element in x is assumed to indicate the binding sites for a different sample, e.g. epigenetic factor. Typically space(x) indicates the chromosome,  $start(x)$  the start position and  $end(x)$  the end position (in bp). Strand information is ignored.

signature( $x = 'GRangesList'$ ) at  $x = 'matrix'$ ) Rows in x contain individuals for which we want to compute distances. Columns in x contain the variables, and should only contain either 0's and 1's or FALSE and TRUE.

splitDistGPS:

This is a set of internal classes and functions to be used in the parallel computation of Multidimensional Scaling.

uniqueCount:

This function collapses a chroGPS-genes matrix or data frame so that elements with the same combination of variables are aggregated into a single entry. Elements become then identified by their unique pattern and a frequency count is also returned.

as.matrix:

Returns the raw distance matrix within the object.

# See Also

[mds](#page-21-1) to create MDS-oriented objects, [procrustesAdj](#page-27-1) for Procrustes adjustment.

#### <span id="page-16-0"></span>distGPS-class 17

#### Examples

```
x <- rbind(c(rep(0,15),rep(1,5)),c(rep(0,15),rep(1,5)),c(rep(0,19),1),c(rep(1,5),rep(0,15)))
rownames(x) <- letters[1:4]
d <- distGPS(x,metric='tanimoto')
du <- distGPS(x,metric='tanimoto',uniqueRows=TRUE)
mds1 <- mds(d)mds1
plot(mds1)
d <- distGPS(x,metric='chisquare')
mds1 \leftarrow mds(d)mds1
plot(mds1)
```
distGPS-class *Class* "distGPS"

#### Description

Pairwise distances between elements. Function distGPS creates objects of this class. splitDistGPS in an private class used internally for parallel Multidimensional Scaling.

#### Objects from the Class

Objects can be created by calls of the form new("distGPS",...) to generate chroGPS-compliant distance matrices with user-defined metrics. The internal distance matrix can be extracted with the function "as.matrix"

# Slots

d: Object of class "matrix" with pairwise dissimilarities (distances) between elements.

metric: Object of class "character" indicating the metric type used for calculating distances. See function "distGPS".

type: Object of class "character", deprecated.

# Author(s)

Oscar Reina

```
showClass("distGPS")
data(s2)
data(toydists)
d
class(as.matrix(d))
as.matrix(d)[1:5,1:5]
```
Given a distance of pairwise distances or dissimilarities between elements, return intra and intergroup sets of distances based on a given group definition. This is useful to get an insight on domain robustness for functional related genes or factors.

#### Usage

```
domainDist(d, gps='factors', domain, type='intra', col='white', avg=FALSE,
plot=TRUE, ...)
```
# Arguments

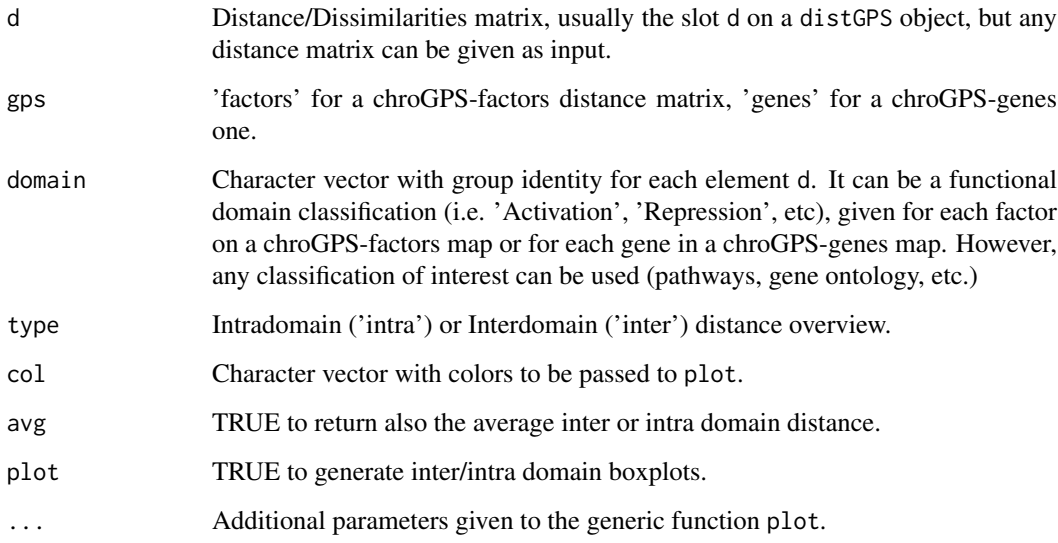

#### Value

List of inter or intra domain distances.

```
# Not run
# data(s2)
# d <- distGPS(s2,metric='avgdist',mc.cores=1)
# d.intra <- domainDist(as.matrix(d),domain=s2names$Color,type='intra',plot=TRUE)
# d.inter <- domainDist(as.matrix(d),domain=s2names$Color,type='inter',plot=TRUE)
```
<span id="page-18-0"></span>

Given a list of genes of interest, the function highlights their position over a Multi-dimensional Scaling plot.

# Usage

geneSetGPS(x, m, genes, uniqueCount = TRUE, ...)

# Arguments

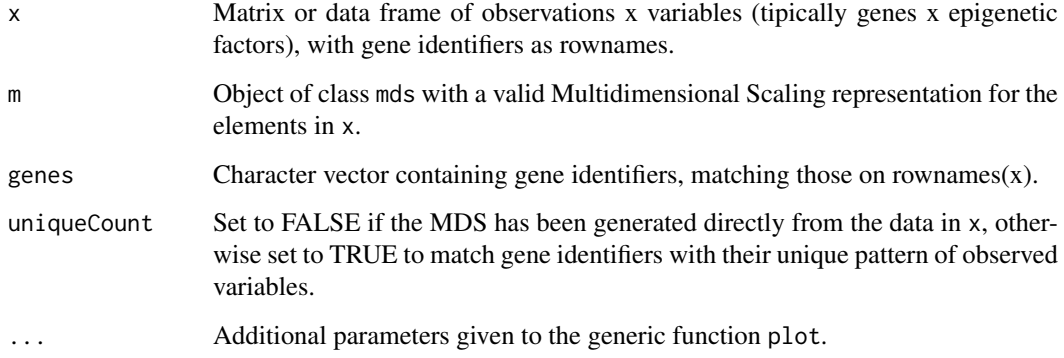

# Value

Matrix with coordinates on the given input MDS object for the genes selected.

#### Author(s)

Oscar Reina

```
# Not run
# data(s2)
# d <- distGPS(s2.tab,metric='tanimoto',uniqueRows=TRUE)
# mds1 < - mds(d)# set.seed(149)
# sampleGenes <- rownames(s2.tab)[sample(1:nrow(s2.tab),10,rep=FALSE)]
# pts <- geneSetGPS(s2.tab,mds1,genes=sampleGenes,uniqueCount=TRUE)
# plot(mds1)
# points(getPoints(pts),col='red',cex=3)
```
<span id="page-19-0"></span>

A function that can be used to retrieve any file of interest from the internet, in our case, mod-Encode binding site information GFF files into the working directory. See also help for function gff2RDList.

# Usage

```
getURL(urls, filenames, extension='.gff3', method='internal')
```
# Arguments

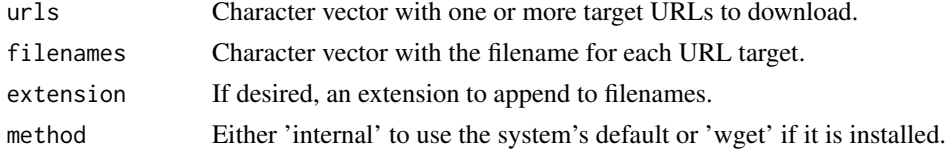

#### Value

Message indicating the path to downloaded file(s).

# Examples

```
# Not run
#getURL('http://www.google.com/index.html','index','.html')
```
gff2RDList *Retrieve binding site information from GFF3 files.*

# Description

An auxiliary function to retrieve binding site information from GFF3 format files (for instance those downloaded from modEncode, see function getURL).

# Usage

```
gff2RDList(filenames,listnames,dir,quote=NULL,chrprefix='')
```
#### Arguments

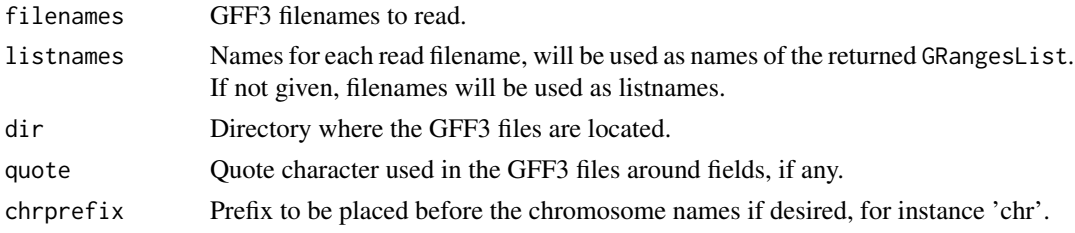

#### <span id="page-20-0"></span> $gps2xgmml$  21

#### Value

A list with Enriched and Depleted binding sites, each one is an object of class GRangesList with the GRanges objects containing the respective enriched or depleted binding sites from each GFF3 file.

#### Examples

```
# Not run
#getURL('http://intermine.modencode.org/release-30/features.do?type=submission&action=export&format=gff3&s
#test <- gff2RDList('test.gff3',dir=getwd())
#test
#test$Enriched[[1]]
#test$Depleted[[1]]
```
gps2xgmml *Export an 'mds' object to Cytoscape .xgmml format*

# Description

gps2xgmml creates a .xgmml file for visualizing MDS results in Cytoscape. Two-dimensional MDS maps can be visualized in Cytoscape as usual. For three-dimensional maps Cytoscape's 3D Renderer (http://wiki.cytoscape.org/Cytoscape\_3/3D\_Renderer) is required.

#### Usage

gps2xgmml(x, fname='out.xgmml', names.arg, fontSize=4, col=gplots::col2hex('steelblue'), cex)

#### Arguments

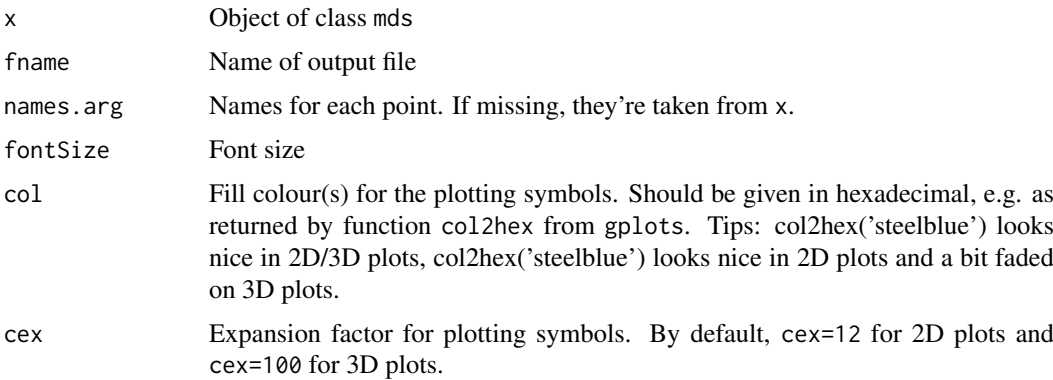

#### Details

The .xgmml file contains the map co-ordinates in 2 or 3 dimensions, depending on the number of dimensions stored in the input mds object. To visualize properly a file with 3D co-ordinates, you need to install Cytoscape's 3D Renderer (http://wiki.cytoscape.org/Cytoscape\_3/3D\_Renderer) and start Cytoscape following the instructions provided therein.

An .xgmml file with 3D co-ordinates can still be visualized in regular Cytoscape but the z-axis will be ignored.

# <span id="page-21-0"></span>Value

Generates an .xgmml file that can be opened in Cytoscape (File -> Import -> Network).

#### Examples

#See help(mds) for an example

<span id="page-21-1"></span>mds *Metric and non-metric Multidimensional Scaling for a distGPS object.*

#### Description

Generation of Multidimensional Scaling objects for the dissimilarities between elements given as an input in a distGPS object. Metric and non-metric algorithms are available, as well as an optimization algorithm for improving r-square correlation between observed and approximated distances. The MDS calculation for a given distance matrix can be splitted into smaller individual tasks and run in parallel, greatly improving CPU time and system memory usage. The S4 accessor functions getR2,getStress,getPoints retrieve R-square correlation, stress and points stored within a mds object respectively. The function is.adj is useful to know if a certain chroGPS MDS map has been adjusted by Procrustes or not (see help for procrustesAdj for details.)

#### Usage

 $mds(d, m = NULL, k = 2, type = "classic", add = FALSE, cor.method = "pearson", splitMDS = FALSE, split$ getR2(m) getStress(m) getPoints(m)

# Arguments

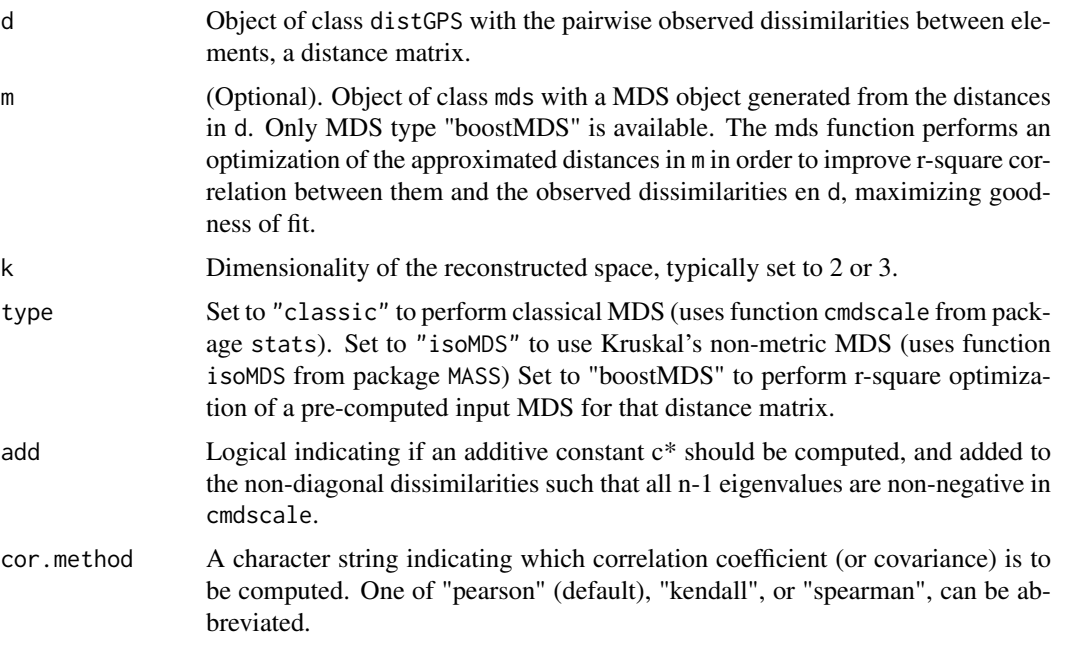

 $\text{mds}$  23

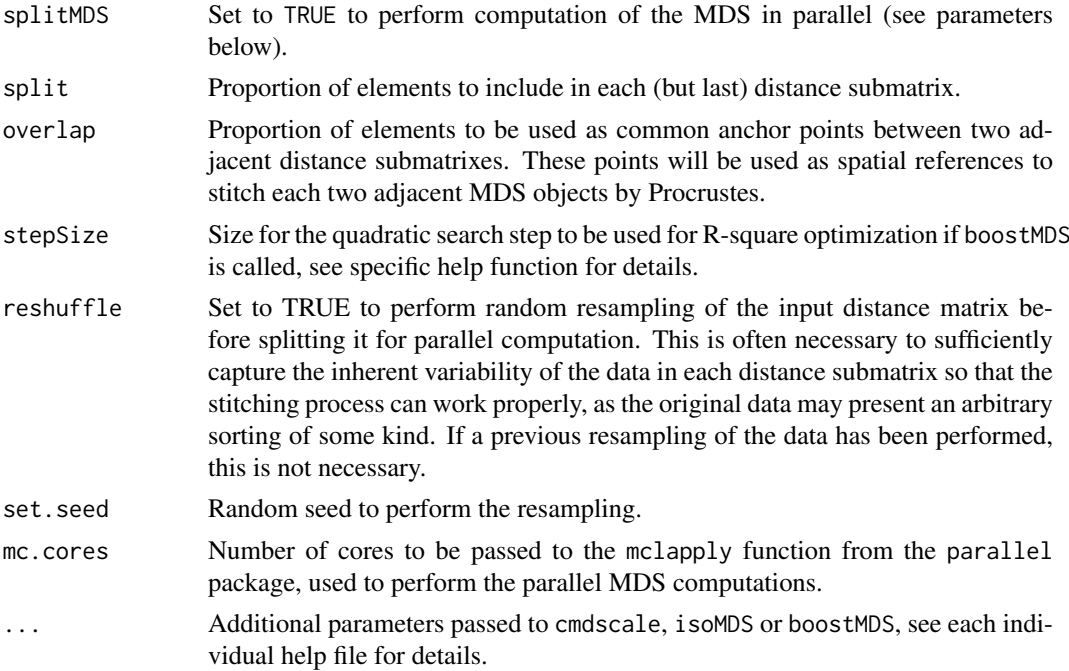

#### Value

The function returns a mds object. See help ("mds-Class") for details.

#### Methods

- mds signature(d = "distGPS", m = "missing"): Creates a mds object with points in a k-dimensional space approximating the pairwise distances in d.
- mds signature(d = "distGPS",m = "mds"): For the observed dissimilarities in d and a valid spatial representation of them in m, the function returns a mds object with an optimized representation of d in terms of R-square. The MDS stress measure is also returned. See help for boostMDS for details.
- plot signature(m = "mds"): S4 plot method for mds objects.

#### Author(s)

Oscar Reina

# See Also

See functions cmdscale, isoMDS from package MASS.

```
x <- rbind(c(rep(0,15),rep(1,5)),c(rep(0,15),rep(1,5)),c(rep(0,19),1),c(rep(1,5),rep(0,15)))
rownames(x) <- letters[1:4]
d <- distGPS(x,metric='tanimoto',uniqueRows=TRUE)
mds1 \leftarrow mds(d)mds1
plot(mds1)
#gps2xgmml(mds1, fname='chroGPS_factors.xgmml', fontSize=4,col=col2hex('red'), cex=8)
```
<span id="page-23-0"></span>mds-class *Class* "mds"

#### Description

Multidimensional Scaling. Function mds creates object of this class.

#### Details

Parameters for the S4 plot method for mds objects.

Object of class "mds" with a 2D or 3D Multidimensional Scaling to be plotted.

drawlabels: TRUE to use rownames of the MDS points as text labels.

labels: Alternative character vector giving the text labels for the MDS points.

plantar: If a 3D MDS is used, set plantar to TRUE to plot projected views of the MDS using XY, YZ and XZ axis decomposition.

point.cex: Size of the points / spheres for the MDS plot.

text.cex: Size of text labels for the MDS points.

text.pos: Alignment position of the text labels respective to its points (1,2,3,4).

point.col: Color for the MDS points / spheres.

text.col: Color for the MDS text labels.

point.pch: PCH type for the MDS points.

type.3d: Use 'p' for points, 's' for spheres.

- radius: Radius for the spheres on a 3D MDS plot. Automatically generated from point.cex and the number of points in the MDS.
- app: Appearance of the 3D spheres on a 3D MDS plot, can be 'fill', 'lines', 'grid'.
- alpha: Number between 0 and 1 with the level of transparency to be used on spheres on a 3D MDS.
- scalecol: Set to TRUE to use a color scale for points, for instance to color points (genes) according to their expression level on a chroGPS-genes MDS plot.
- scale: Scale to use to generate scale colors (for instance normalized gene expression for each element (gene) on chroGPS-genes MDS).
- palette: Color palette to be used for scale colors.
- xlim: Graphical limit for the X axis.
- ylim: Graphical limit for the Y axis.
- zlim: Graphical limit for the Z axis for 3D plots.

# Objects from the Class

Objects can be created by calls of the form new ("mds", ...).

#### <span id="page-24-0"></span>mergeClusters 25

# Slots

points: Object of class "matrix" with coordinates in the approximated space.

Type: Object of class "character" with the type of MDS (classicMDS, isoMDS).

- Adj: Object of class "logical" indicating if the MDS object has been adjusted by Procrustes or not.
- R.square: Object of class "numeric" with the percentage of variability from the original dissimilarities captured in the approximated distances.

stress: Object of class "numeric" with the stress for the returned MDS configuration.

#### Author(s)

Oscar Reina

#### See Also

cmdscale from package base. isoMDS from package MASS.

#### Examples

showClass("mds")

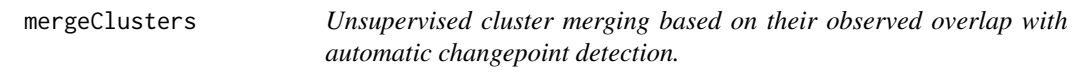

#### Description

The function uses contour density estimation as computed by the clusGPS function to merge significantly overlapping clusters in an unsupervised manner. In each step, clusters with highest overlap are merged, their individual density estimates are updated in a computational feasible manner, and the process continues until the maximum overlap between any given pair of clusters drops swiftly, as detected by the cpt.mean function in the changepoint package.

# Usage

```
mergeClusters(clus, clus.method = "unweighted", cpt.method = "mean", logscale = TRUE, brake = rep(1,
```
#### Arguments

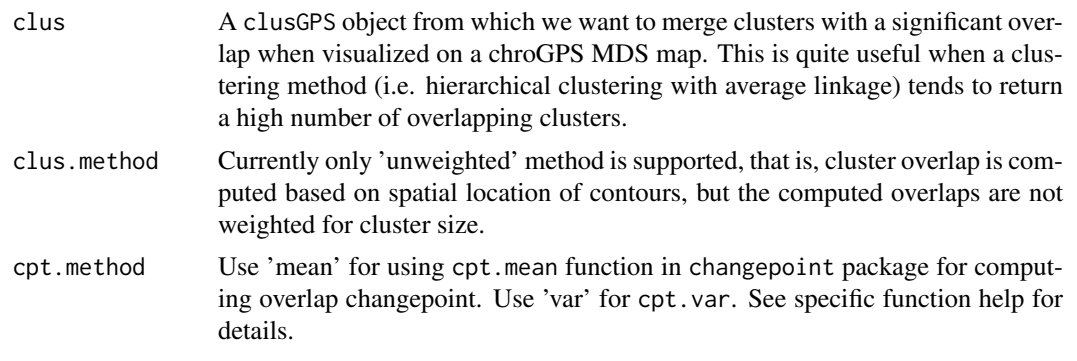

<span id="page-25-0"></span>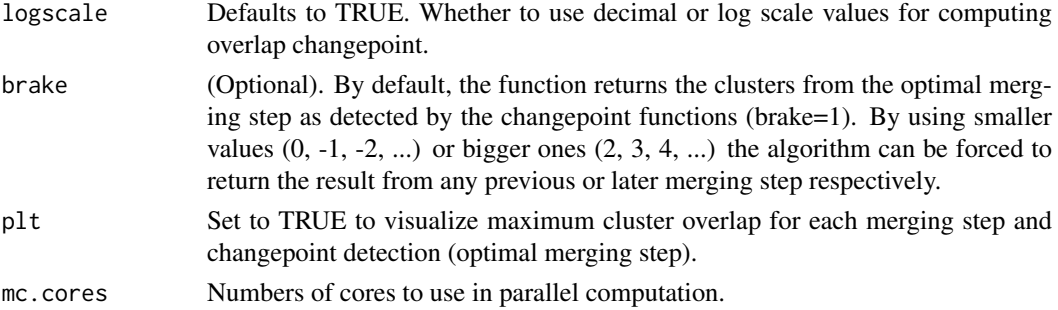

#### Value

A clusGPS object where significantly overlapping clusters are merged, highly improving visualization, cluster robustness and further study of the epigenetic configuration of the chroGPS map.

#### Author(s)

Oscar Reina.

#### References

Changepoint package from Killick et al, 2012.

#### See Also

See documentation for package changepoint, clusGPS for epigenetic cluster generation.

#### Examples

```
# Not run
# data(s2)
# # Computing distances
# d <- distGPS(s2.tab,metric='tanimoto',uniqueRows=TRUE)
# # Creating MDS object
# mds1 <- mds(d,type='isoMDS')
# mds1
# plot(mds1)
# Precomputing clustering
# h <- hclust(as.dist(d@d),method='average')
# # Calculating densities (contours and probabilities), takes a while
# clus <- clusGPS(d,mds1,preMerge=TRUE,k=300) # Generating a high number of clusters
# clus <- mergeClusters(clus)
```
mergeReplicates *Merges information from epigenetic replicates at factor, gene and chroGPS MDS map level.*

# Description

The function performs effectively merging of epigenetic replicate information, either as genomic intervals or as gene epigenetic profiles. It also allows merging of final chroGPS MDS factor maps so that multiple points for the same epigenetic factor (i.e. different antibodies or experimental sources) are returned as a single location in the map (centroid).

#### <span id="page-26-0"></span>mergeReplicates 27

#### Usage

```
mergeReplicates(x,id,mergeBy='any',mc.cores=1)
```
#### Arguments

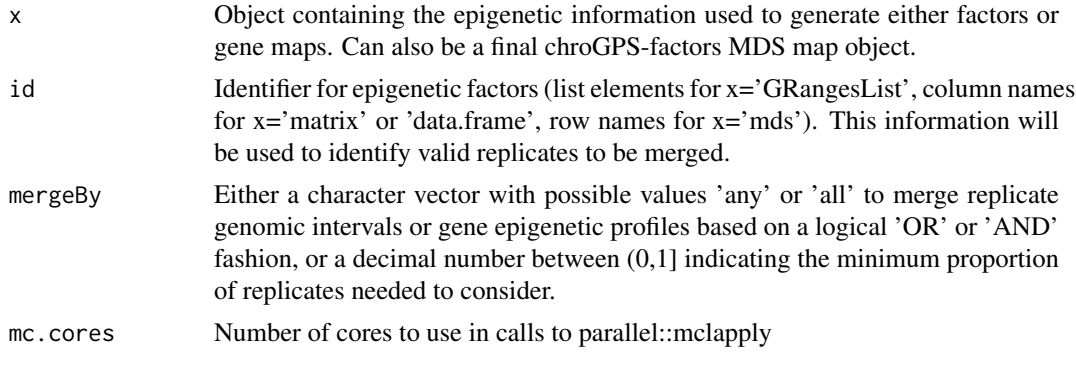

#### Value

An object from the same class as x, containing a data set with merged replicates as specified by the 'mergeBy' argument.

#### Methods

- signature( $x = 'GRangesList'$ ) Each element in x is assumed to indicate the binding sites for a different sample, e.g. epigenetic factor. Typically space(x) indicates the chromosome, start(x) the start position and end(x) the end position (in bp). Strand information is ignored.
- signature( $x=$ 'matrix') Rows in x contain individuals for which we want to compute distances. Columns in x contain the variables, and should only contain either 0's and 1's or FALSE and TRUE.

signature(x='mds') A MDS object containing a chroGPS-factors map.

# See Also

[mds](#page-21-1) to create MDS-oriented objects

```
## Not run
#data(s2)
#data(bg3)
#names(s2)
#names(bg3)
# Unify replicates
#mnames <- sort(unique(intersect(s2names$Factor,bg3names$Factor)))
#sel <- s2names$Factor %in% mnames
#s2.repset <- mergeReplicateList(s2[sel],id=s2names$Factor[sel],mergeBy='any')
#sel <- bg3names$Factor %in% mnames
#bg3.repset <- mergeReplicateList(bg3[sel],id=bg3names$Factor[sel],mergeBy='any')
```

```
#names(s2.repset)
#names(bg3.repset)
```
<span id="page-27-1"></span>procrustesAdj *Use Procrustes to adjust an MDS map containing samples obtained under different conditions, e.g. technology or genetic backgrounds.*

#### **Description**

The function adjusts a previous mds to take into account that samples were obtained under different conditions, e.g. technological or genetic. Pairwise adjustments are performed by identifying samples present in both conditions and using Procrustes. When there are more than two conditions, sequential pairwise adjustments are applied (in the order that maximizes the number of common samples in each pairwise adjustment).

# Usage

procrustesAdj(mds1, d, adjust, sampleid)

#### Arguments

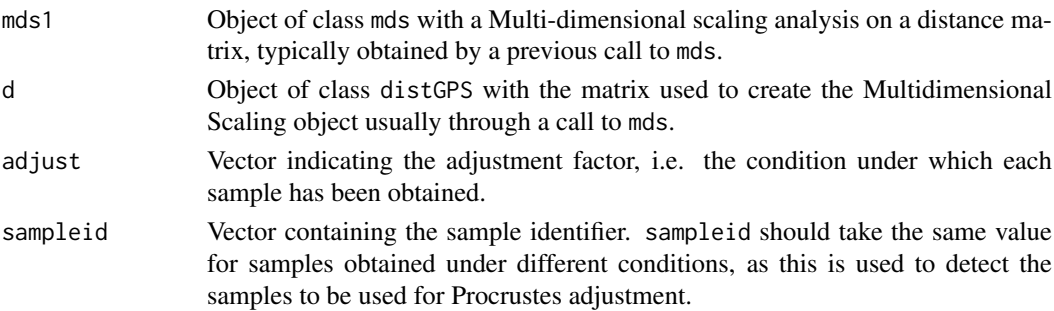

#### Details

We implement the Procrustes adjustment as follows. First we identify common samples, i.e. those obtained both under conditions A and B. Second, we use Procrustes to estimate the shift, scale and rotation that best matches the position of the samples in B to those in A. If only 1 sample was obtained under both conditions, only the shift is estimated. Last, we apply the estimated shift, scale and rotation to all B samples. That is, the Procruses parameters are estimated using common samples only, which are then applied to all samples to perform the adjustment.

Notice that the R square of the adjusted mds is typically improved after Procrustes adjustment, since distances between samples obtained under different conditions are set to NA and therefore MDS needs to approximate distances between less points.

When several replicates are available for a given sampleid under the same condition (adjust), the average position of all replicates is used.

# Value

Adjusted mds object. Have in mind that only original distances between samples obtained under the same condition should be conserved, as the adjusted distances manipulated by Procrustes no longer correlate with the distances between their points in the adjusted MDS.

#### <span id="page-28-0"></span>profileClusters 29

#### Methods

signature( $x = 'mds'$ ) x is a mds object with the results of an MDS analysis.

#### See Also

[distGPS](#page-14-1) for computing distances, [mds](#page-21-1) to create MDS-oriented objects.

#### Examples

```
# Unadjusted map
data(s2)
data(s2Seq)
data(toydists) # precomputed distances
# d2 <- distGPS(c(reduce(s2),reduce(s2Seq)),metric='avgdist') # not run
mds2 <- mds(d2,k=2,type='isoMDS')
cols <- c(as.character(s2names$Color),as.character(s2SeqNames$Color))
sampleid <-
  c(as.character(s2names$Factor),as.character(s2SeqNames$Factor))
pchs <- rep(c(20,17),c(length(s2),length(s2Seq)))
point.cex <- rep(c(8,5),c(length(s2),length(s2Seq)))
par(mar=c(2,2,2,2))
plot(mds2,drawlabels=TRUE,point.pch=pchs,point.cex=point.cex,text.cex=.7,
point.col=cols,text.col='black',labels=sampleid,font=2)
#legend('topleft',legend=sprintf('R2=%.3f - %stress=%.3f',getR2(mds2),getStress(mds2)),bty='n',cex=1)
legend('topright',legend=c('ChIP-Chip','ChIP-Seq'),pch=c(20,17),pt.cex=c(1.5,1))
# Procrustes Adjusted map
adjust <- rep(c('chip','seq'),c(length(s2),length(s2Seq)))
sampleid <-
c(as.character(s2names$Factor),as.character(s2SeqNames$Factor))
mds3 <- procrustesAdj(mds2,d2,adjust=adjust,sampleid=sampleid)
par(mar=c(0,0,0,0),xaxt='n',yaxt='n')
plot(mds3,drawlabels=TRUE,point.pch=pchs,point.cex=point.cex,text.cex=.7,
point.col=cols,text.col='black',labels=sampleid,font=2)
#legend('topleft',legend=sprintf('R2=%.3f - %stress=%.3f',getR2(mds3),getStress(mds3)),bty='n',cex=1)
legend('topright',legend=c('ChIP-Chip','ChIP-Seq'),pch=c(20,17),pt.cex=c(1.5,1))
# Peak Width Adjusted map
s2.pAdj <-
adjustPeaks(c(reduce(s2),reduce(s2Seq)),adjust=adjust,sampleid=sampleid,logscale=TRUE)
# d3 <- distGPS(s2.pAdj,metric='avgdist')
mds4 <- mds(d3,k=2,type='isoMDS')
par(mar=c(0,0,0,0),xaxt='n',yaxt='n')
plot(mds4,drawlabels=TRUE,point.pch=pchs,point.cex=point.cex,text.cex=.7,
point.col=cols,text.col='black',labels=sampleid,font=2)
#legend('topleft',legend=sprintf('R2=%.3f - %s=%.3f',getR2(mds4),getStress(mds4)),bty='n',cex=1)
```

```
legend('topright',legend=c('ChIP-Chip','ChIP-Seq'),pch=c(20,17),pt.cex=c(1.5,1))
```
profileClusters *Assess epigenetic profiles for genes present in each cluster as obtained by the* clusGPS *function.*

<span id="page-29-0"></span>Assess epigenetic profiles for genes present in each cluster as obtained by the clusGPS function.

#### Usage

```
profileClusters(x, clus, clusName = NULL, normalize = FALSE, mc.core = 1, ...)
```
#### Arguments

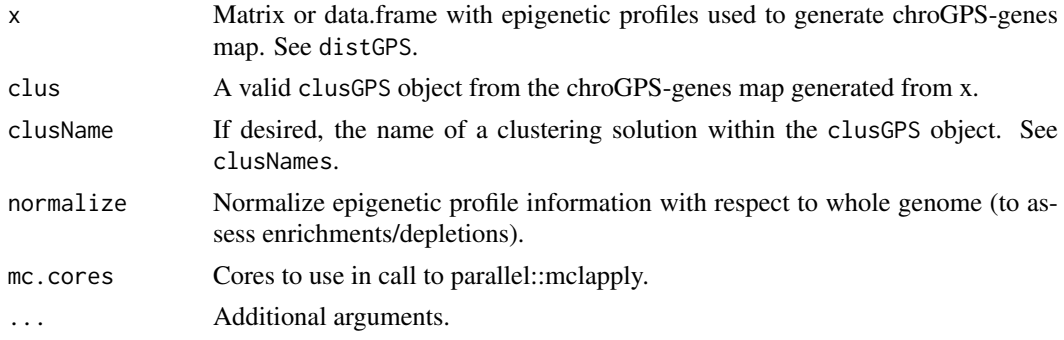

# Value

Data frame with epigenetic enrichment profiles for all clusters (rows) and epigenetic factors (columns), to be used for downstream assessments or visualization (heatmaps).

# Author(s)

Oscar Reina.

#### See Also

distGPS, clusGPS.

# Examples

## Not run

<span id="page-29-1"></span>rankFactorsbyDomain *Function to help selecting candidate epigenetic factors based on Epigenetic Domain cohesion/separation.*

#### Description

Function to help selecting candidate epigenetic factors based on Epigenetic Domain cohesion/separation. This function ranks all combinations of a certain size of epigenetic factors in the selected domain based on how much they contribute to provide a good cohesion and separation of the points of their epigenetic domain against the rest. This allows selection of the 'best' combination of epigenetic factors in a certain domain to generate informative epigenetic maps.

# Usage

```
rankFactorsbyDomain(d, sampleinfo, ranktype = "domainDist", selName = "Color", selValue, k = NULL, n
```
# <span id="page-30-0"></span>Arguments

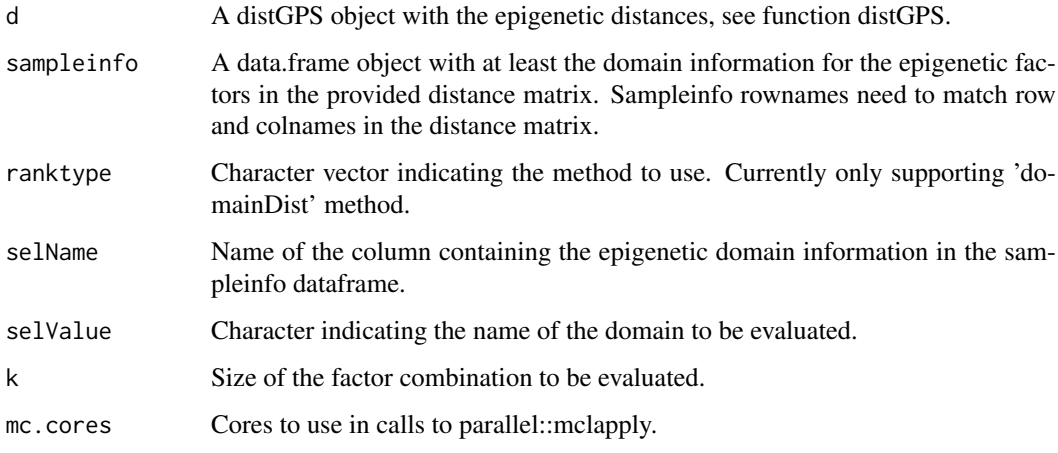

# Value

Named list with each evaluated combination of factors and:

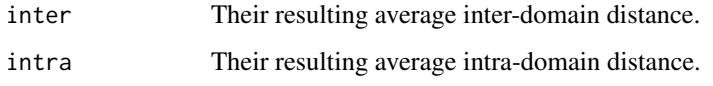

# Author(s)

Oscar Reina.

# See Also

[distGPS](#page-14-1), [domainDist](#page-17-1)

# Examples

## Rank Factors by Domain, using intra/inter domain distance

```
data(s2)
data(toydists)
#d <- distGPS(s2,metric='avgdist',mc.cores=8) # Compute distances
rownames(s2names) <- s2names$ExperimentName
# Known domains
# Call rankFactorsbyDomain for HP1a repression domain, select a combination of 4
# factors
library(caTools)
rank.factors.4 <- rankFactorsbyDomain(d,s2names,ranktype='domainDist',selName='Color',selValue='lightblue',
ddd <- as.data.frame(do.call(rbind,lapply(rank.factors.4,unlist)))
ddd <- ddd[order(ddd$intra,decreasing=FALSE),]
head(ddd)
```
<span id="page-31-0"></span>rankFactorsbyProfile *Function to help selecting candidate epigenetic factors based on their predictive capabilities.*

# Description

Function to help selecting candidate epigenetic factors based on their predictive capabilities. This function evaluates how information from a certain set of epigenetic factors can be used to accurately predict information from the rest using linear and logistic regression.

# Usage

rankFactorsbyProfile(x,minFactors=5,ranktype='glm',glm.threshold=0.5,verbose=TRUE,maxIter=ncol(x

# Arguments

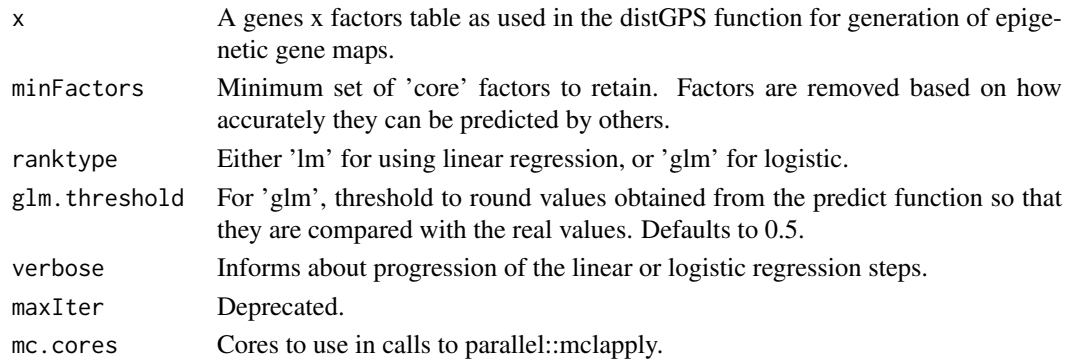

# Value

A data frame with the epigenetic factors in the order they are removed and their prediction accuracy.

# Author(s)

Oscar Reina.

# See Also

[distGPS](#page-14-1), [domainDist](#page-17-1), [rankFactorsbyDomain](#page-29-1)

#### Examples

## Not run

data(s2)

```
# Unknown domains
# Perform computation
glm.rank <- rankFactorsbyProfile(s2.tab,ranktype='glm',glm.threshold=0.75,mc.cores=1)
```
# Returned objects are lists named by the factor with highest prediction accuracy in each iteration names(glm.rank)

<span id="page-32-0"></span>

s2 *Sample binding site and related data from S2 and BG3 cell lines in Drosophila melanogaster.*

#### Description

chroGPS example dataset including ChIP-CHIP (modEncode) and ChIP-Seq (NCBI GEO GSE19325) data for Drosophila melanogaster S2 and BG3 cell lines as well as S2 wildtype gene expression values coming from Affymetrix Drosophila2 arrays. The object toydists stores precomputed distGPS objects (called d,d2,d3) for the epigenetic factors used in the dynamic vignette that comes with the package. The objects d.origs,m.origs, contain the distGPS and mds objects for the 76 S2 epigenetic factors used in Font-Burgada et al. 2014, computed over modENCODE Origins of Replication at four different replication time points.

#### Usage

```
data(s2)
data(s2Seq)
data(bg3)
data(repliSeq)
```
# Source

http://www.modencode.org http://www.ncbi.nlm.nih.gov/geo/query/acc.cgi?acc=GSE19325

#### References

http://www.modencode.org http://www.ncbi.nlm.nih.gov/geo/

# Examples

```
data(s2)
class(s2)
s2
s2names$Factor
data(s2Seq)
s2Seq
data(bg3)
names(bg3)
data(repliSeq)
class(d.origs)
class(m.origs)
names(d.origs)
d.origs[[1]]
m.origs[[1]]
```
# See vignette examples for several uses of these datasets.

<span id="page-33-0"></span>splitDistGPS-class *Class* "splitDistGPS"

# Description

Set of pairwise distances between elements. This is an internal class to be used with the parallel version of mds, and should not be used on its own.

# Objects from the Class

Objects from this class are used internally for parallel Multidimensional Scaling. See mds for details.

# Slots

d: List of distGPS objects.

- size: Object of class "numeric" indicating the size of the individual distGPS objects in the list. See function mds.
- o: Object of class "numeric" with the overlap (anchor points) between adjacent distGPS objects. See function mds.

shuffle: Object of class "numeric", deprecated.

# Author(s)

Oscar Reina

# Examples

showClass("splitDistGPS")

# <span id="page-34-0"></span>Index

∗Topic ~changepoint mergeClusters, [25](#page-24-0) ∗Topic ~clustering diffGenes, [12](#page-11-0) mergeClusters, [25](#page-24-0) ∗Topic ~mds diffFactors, [11](#page-10-0) diffGenes, [12](#page-11-0) ∗Topic classes clusGPS-class, [9](#page-8-0) distGPS-class, [17](#page-16-0) mds-class, [24](#page-23-0) splitDistGPS-class, [34](#page-33-0) ∗Topic clustering distGPS, [15](#page-14-0) mergeReplicates, [26](#page-25-0) ∗Topic cluster clusGPS, [6](#page-5-0) ∗Topic datasets bg3, [4](#page-3-0) s2, [33](#page-32-0) ∗Topic graphics geneSetGPS, [19](#page-18-0) ∗Topic graphs mds, [22](#page-21-0) ∗Topic manip gps2xgmml, [21](#page-20-0) ∗Topic mds mds, [22](#page-21-0) ∗Topic modEncode bg3, [4](#page-3-0) s2, [33](#page-32-0) ∗Topic multivariate,cluster addVar, [2](#page-1-0) adjustPeaks, [3](#page-2-0) boostMDS, [5](#page-4-0) domainDist, [18](#page-17-0) getURL, [20](#page-19-0) gff2RDList, [20](#page-19-0) procrustesAdj, [28](#page-27-0) ∗Topic multivariate distGPS, [15](#page-14-0) mergeReplicates, [26](#page-25-0)

addVar, [2](#page-1-0) adjustPeaks, [3](#page-2-0) adjustPeaks,GRangesList-method *(*adjustPeaks*)*, [3](#page-2-0) adjustPeaks-methods *(*adjustPeaks*)*, [3](#page-2-0) as.matrix,distGPS-method *(*distGPS-class*)*, [17](#page-16-0) bg3, [4](#page-3-0) bg3names *(*bg3*)*, [4](#page-3-0) boostMDS, [5](#page-4-0) clusGPS, [6](#page-5-0) clusGPS,distGPS,mds-method *(*clusGPS*)*, [6](#page-5-0) clusGPS-class, [9](#page-8-0) clusGPS-method *(*clusGPS-class*)*, [9](#page-8-0) clusGPS-methods *(*clusGPS*)*, [6](#page-5-0) clusNames *(*clusGPS*)*, [6](#page-5-0) clusNames,clusGPS-method *(*clusGPS*)*, [6](#page-5-0) clusterID *(*clusGPS*)*, [6](#page-5-0) clusterID,clusGPS-method *(*clusGPS*)*, [6](#page-5-0) combineGenesMatrix, [10](#page-9-0) contour2dDP *(*clusGPS*)*, [6](#page-5-0) d *(*s2*)*, [33](#page-32-0) d2 *(*s2*)*, [33](#page-32-0) d3 *(*s2*)*, [33](#page-32-0) diffFactors, [11](#page-10-0) diffFactors-methods *(*diffFactors*)*, [11](#page-10-0) diffGenes, [12](#page-11-0) diffGenes-methods *(*diffGenes*)*, [12](#page-11-0) distGPS, *[4](#page-3-0)*, [15,](#page-14-0) *[29](#page-28-0)*, *[31,](#page-30-0) [32](#page-31-0)* distGPS,data.frame-method *(*distGPS*)*, [15](#page-14-0) distGPS,GRangesList-method *(*distGPS*)*, [15](#page-14-0) distGPS,matrix-method *(*distGPS*)*, [15](#page-14-0) distGPS-class, [17](#page-16-0) distGPS-methods *(*distGPS*)*, [15](#page-14-0)

find.fdr *(*diffGenes*)*, [12](#page-11-0) find.threshold *(*diffGenes*)*, [12](#page-11-0)

domainDist, [18,](#page-17-0) *[31,](#page-30-0) [32](#page-31-0)*

geneSetGPS, [19](#page-18-0) geneSetGPS,data.frame,mds,character-method *(*geneSetGPS*)*, [19](#page-18-0)

# 36 INDEX

```
geneSetGPS,matrix,mds,character-method
        (geneSetGPS), 19
geneSetGPS-methods (geneSetGPS), 19
getPoints (mds), 22
getPoints,mds-method (mds), 22
getR2 (mds), 22
getR2,mds-method (mds), 22
getStress (mds), 22
getStress,mds-method (mds), 22
getURL, 20
gff2RDList, 20
gps2xgmml, 21
gps2xgmml,mds,ANY-method (gps2xgmml), 21
gps2xgmml,mds-method (gps2xgmml), 21
hclust, 7
hclust-class (clusGPS-class), 9
is.adj (mds), 22
is.adj,mds-method (mds), 22
m.origs (s2), 33
mds, 4, 16, 22, 27, 29
mds,distGPS,mds-method (mds-class), 24
mds,distGPS,missing-method (mds), 22
mds,splitDistGPS,missing-method (mds),
        22mds-class, 24
mds-methods (mds), 22
mergeClusters, 25
mergeClusters,clusGPS-method
        (mergeClusters), 25
mergeClusters,list-method
        (mergeClusters), 25
mergeClusters-methods (mergeClusters),
        25
mergeReplicateList (mergeReplicates), 26
mergeReplicateMatrix (mergeReplicates),
        26
mergeReplicateMDS (mergeReplicates), 26
mergeReplicates, 26
mergeReplicates,data.frame-method
        (mergeReplicates), 26
mergeReplicates,GRangesList-method
        (mergeReplicates), 26
mergeReplicates,list-method
        (mergeReplicates), 26
mergeReplicates,matrix-method
        (mergeReplicates), 26
mergeReplicates,mds-method
        (mergeReplicates), 26
mergeReplicates-methods
```
*(*mergeReplicates*)*, [26](#page-25-0)

plot,clusGPS,ANY-method *(*clusGPS-class*)*, [9](#page-8-0) plot,clusGPS-method *(*clusGPS-class*)*, [9](#page-8-0) plot,mds,ANY-method *(*mds*)*, [22](#page-21-0) plot,mds-method *(*mds-class*)*, [24](#page-23-0) plotContour *(*clusGPS*)*, [6](#page-5-0) plotDiffGenes *(*diffGenes*)*, [12](#page-11-0) procrustesAdj, *[4](#page-3-0)*, *[16](#page-15-0)*, [28](#page-27-0) procrustesAdj,mds,distGPS-method *(*procrustesAdj*)*, [28](#page-27-0) procrustesAdj-methods *(*procrustesAdj*)*, [28](#page-27-0) profileClusters, [29](#page-28-0) rankFactorsbyDomain, [30,](#page-29-0) *[32](#page-31-0)*

rankFactorsbyDomain,data.frame-method *(*rankFactorsbyDomain*)*, [30](#page-29-0) rankFactorsbyDomain,distGPS-method *(*rankFactorsbyDomain*)*, [30](#page-29-0) rankFactorsbyDomain,matrix-method *(*rankFactorsbyDomain*)*, [30](#page-29-0) rankFactorsbyDomain-methods *(*rankFactorsbyDomain*)*, [30](#page-29-0) rankFactorsbyProfile, [32](#page-31-0) repliSeq *(*s2*)*, [33](#page-32-0)

# s2, [33](#page-32-0)

s2names *(*s2*)*, [33](#page-32-0) s2Seq *(*s2*)*, [33](#page-32-0) s2SeqNames *(*s2*)*, [33](#page-32-0) show,clusGPS-method *(*clusGPS-class*)*, [9](#page-8-0) show,distGPS-method *(*distGPS-class*)*, [17](#page-16-0) show,mds-method *(*mds-class*)*, [24](#page-23-0) show,splitDistGPS-method *(*splitDistGPS-class*)*, [34](#page-33-0) splidDistGPS-class *(*splitDistGPS-class*)*, [34](#page-33-0) splitDistGPS,data.frame-method *(*distGPS*)*, [15](#page-14-0) splitDistGPS,distGPS-method *(*splitDistGPS-class*)*, [34](#page-33-0) splitDistGPS,matrix-method *(*distGPS*)*, [15](#page-14-0) splitDistGPS-class, [34](#page-33-0) splitDistGPS-class *(*distGPS-class*)*, [17](#page-16-0)

```
tabClusters (clusGPS), 6
tabClusters,clusGPS-method (clusGPS), 6
toydists (s2), 33
```
uniqueCount *(*distGPS*)*, [15](#page-14-0)